### *Transformations*

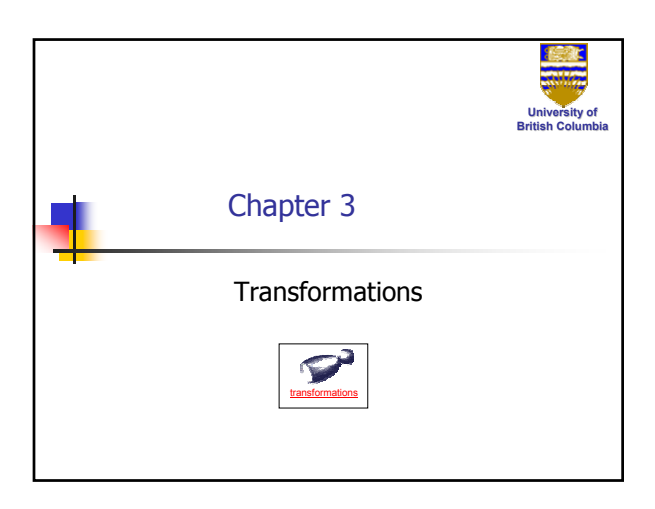

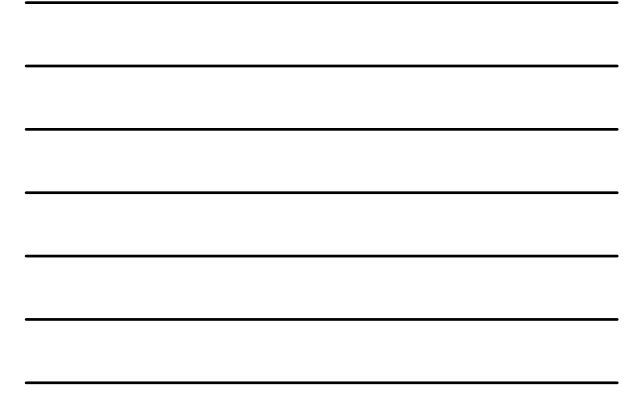

#### Geometric Transformations

- **Transformation τ is one-to-one** and onto mapping of *nD* to itself
- **Affine transformation**  $\tau(V) = AV + b$ 
	- $A$  matrix
	- $\bullet$  b scalar

**University of British Columbia**

- In CG *Geometric Transformations* are affine transformations with geometric meaning
- **Note:** transformation has meaning only for vectors  $\Rightarrow$  for point P  $\tau(P)$  is transformation of vector from  $(0,0)$  to P

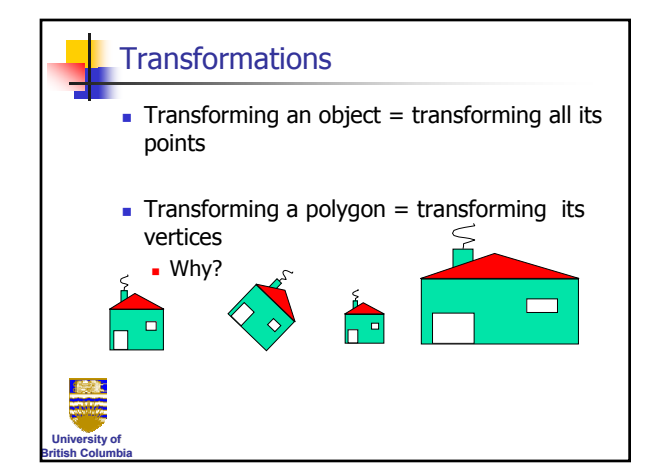

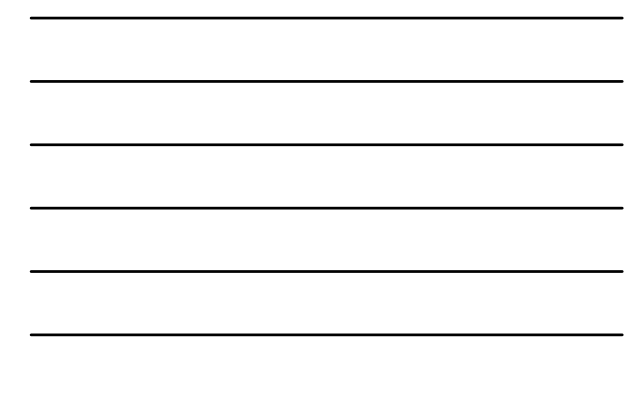

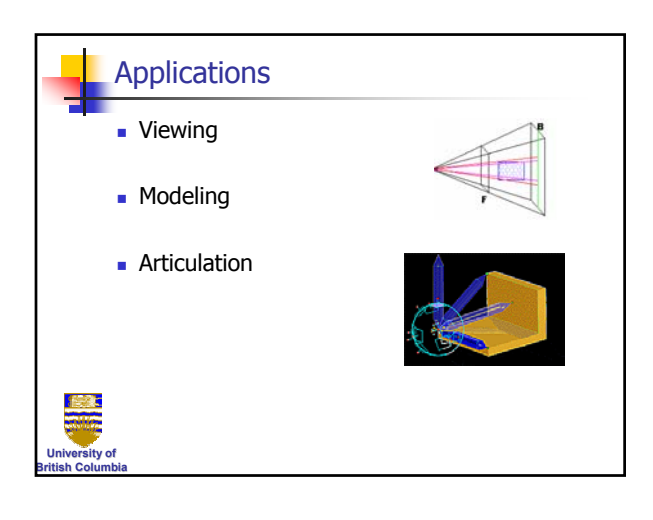

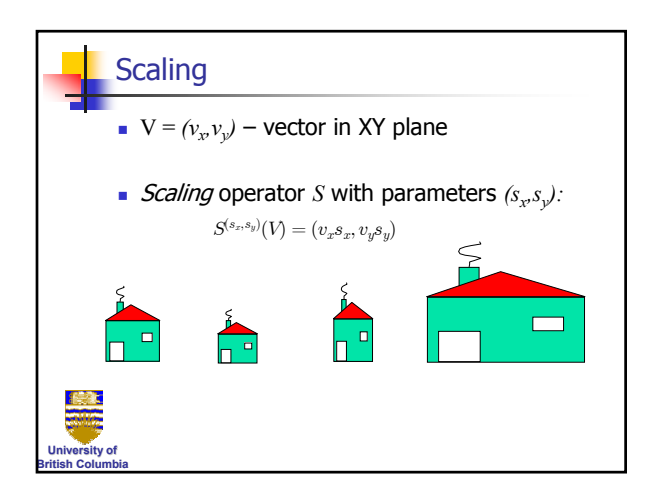

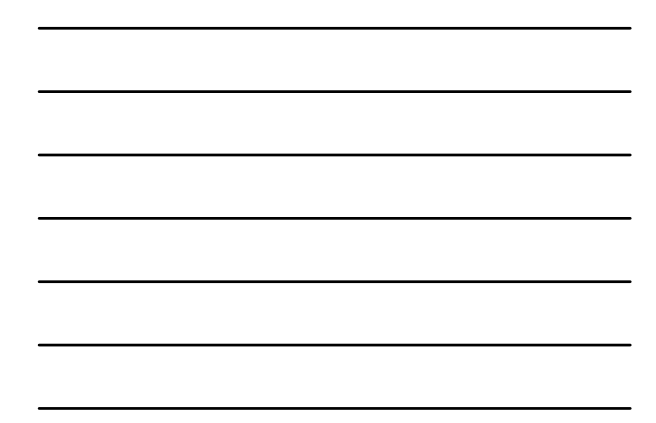

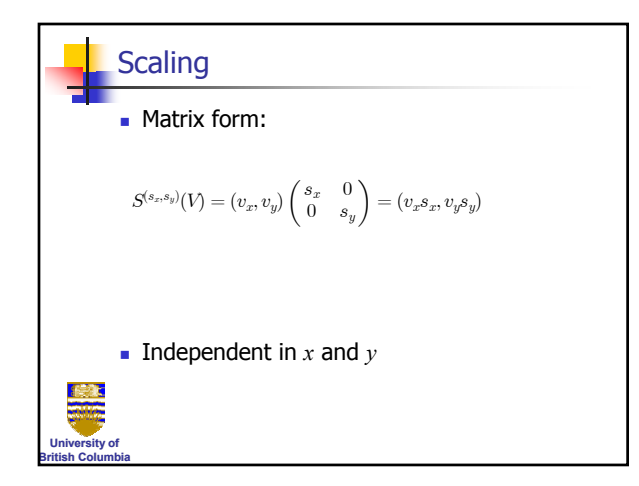

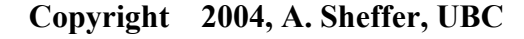

#### *Transformations*

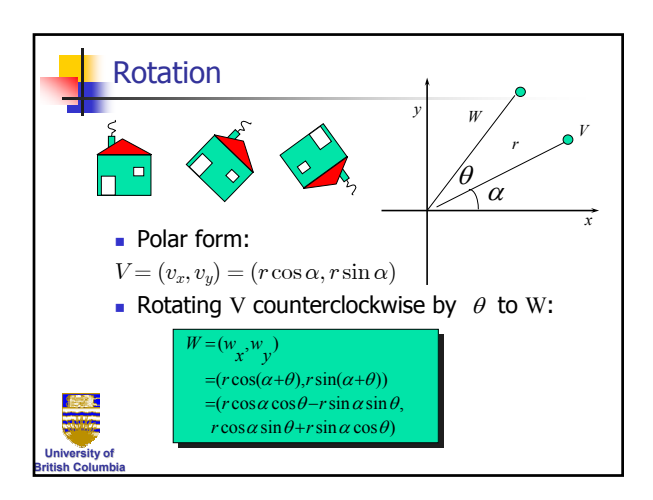

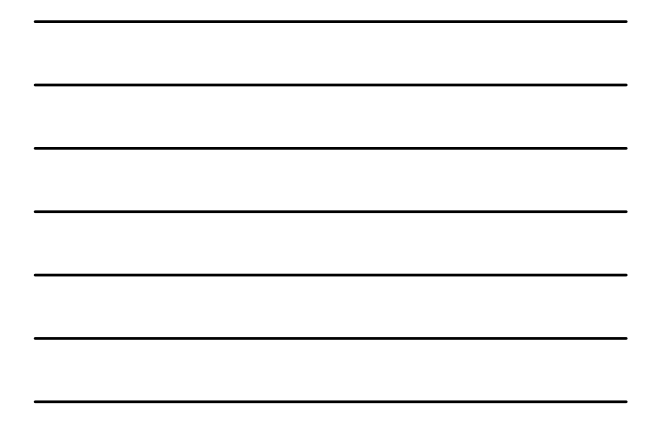

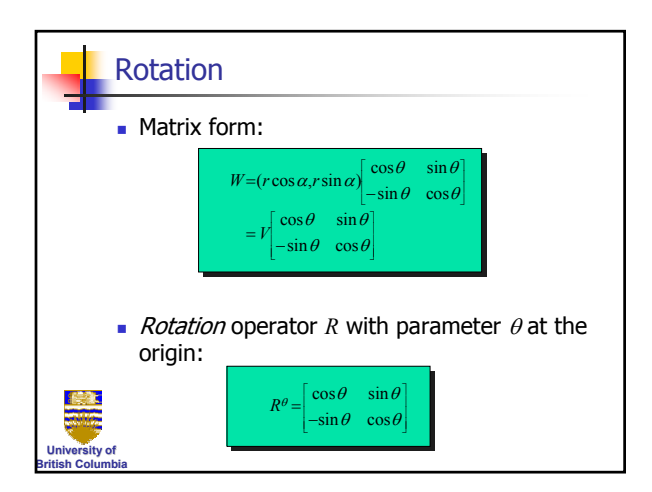

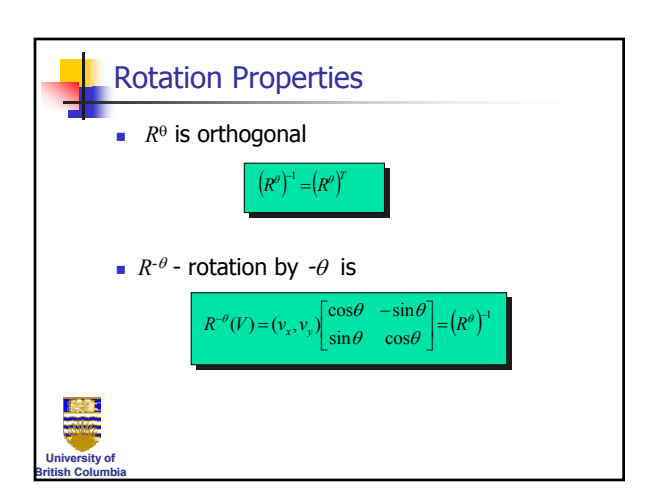

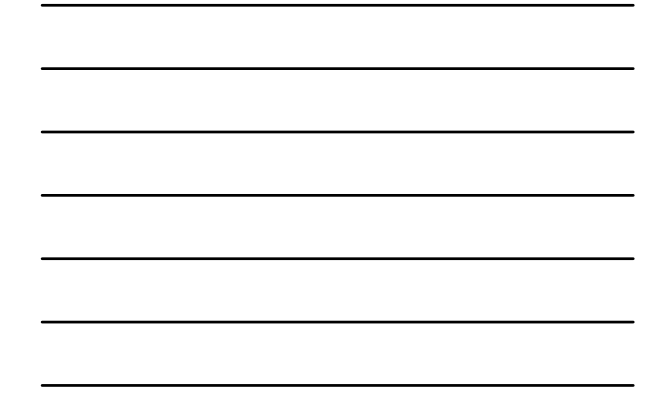

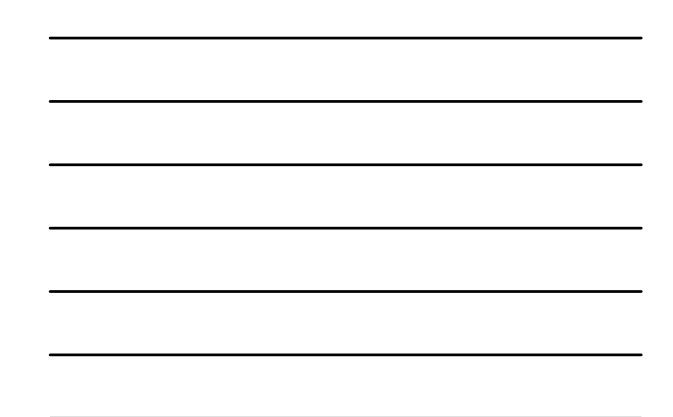

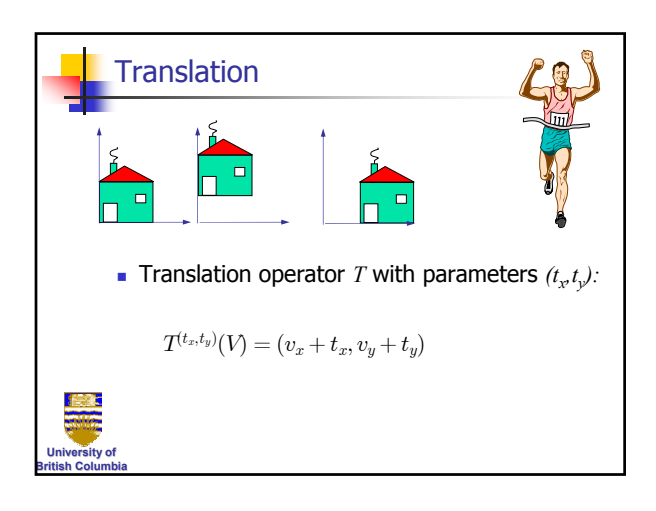

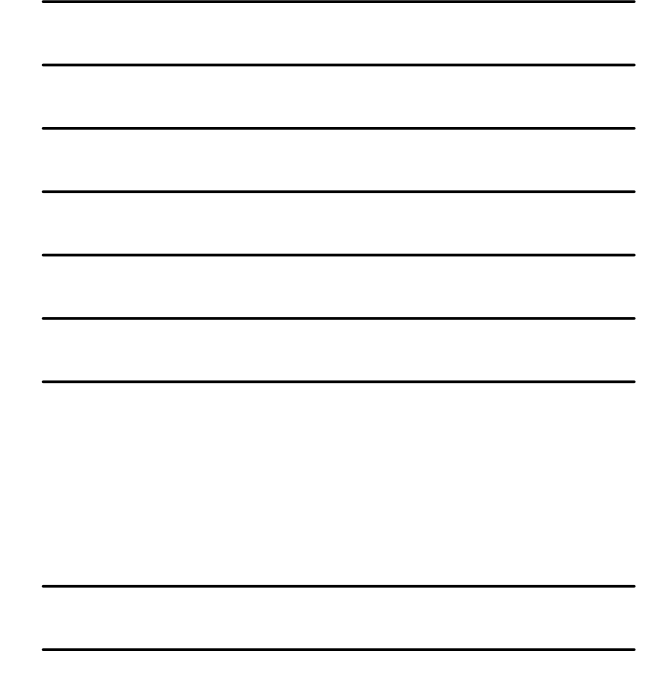

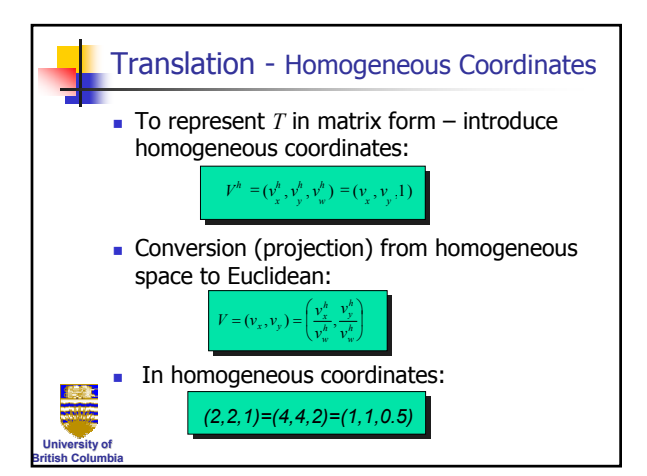

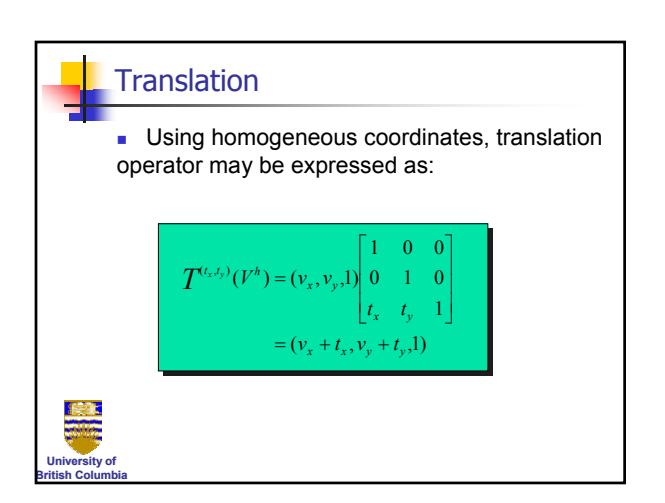

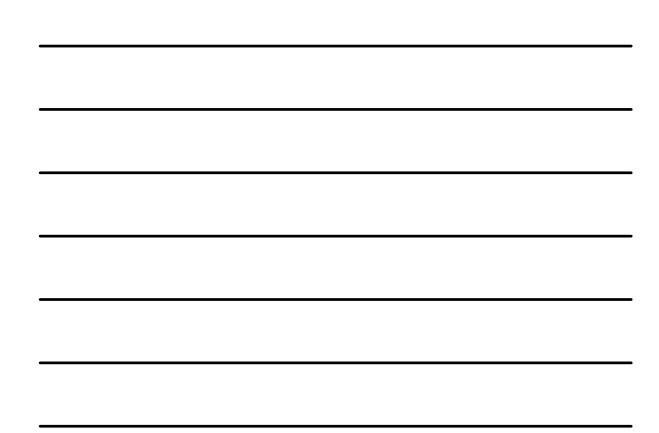

#### *Transformations*

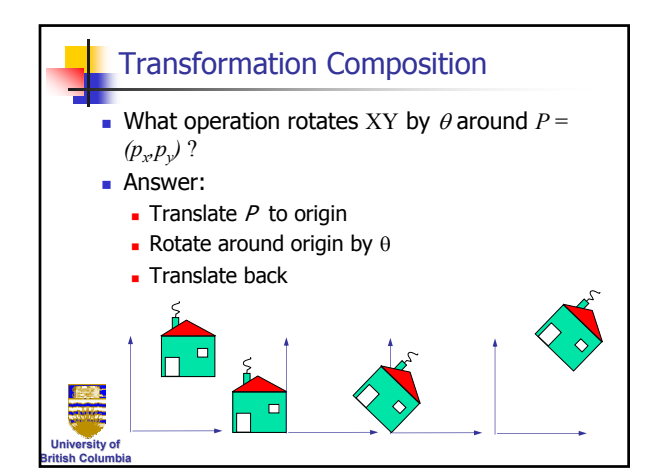

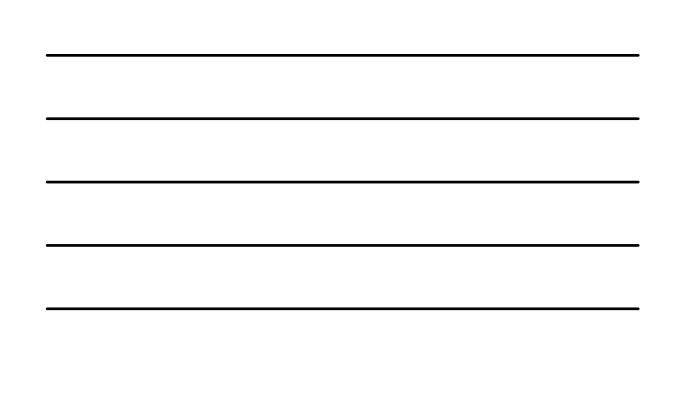

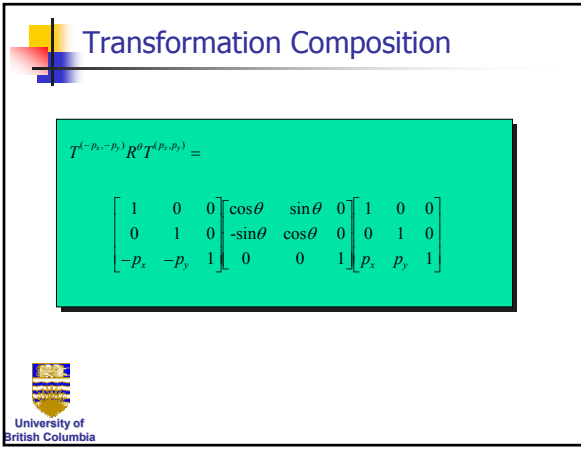

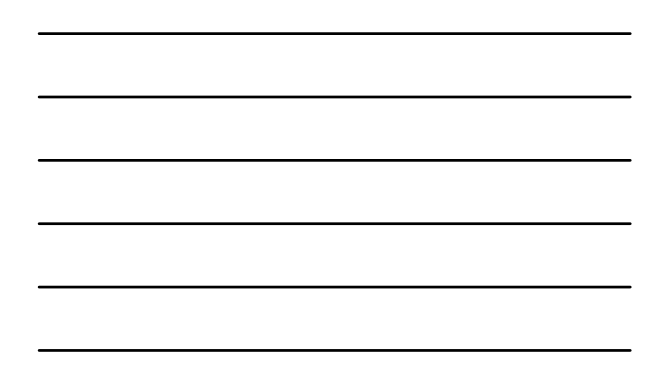

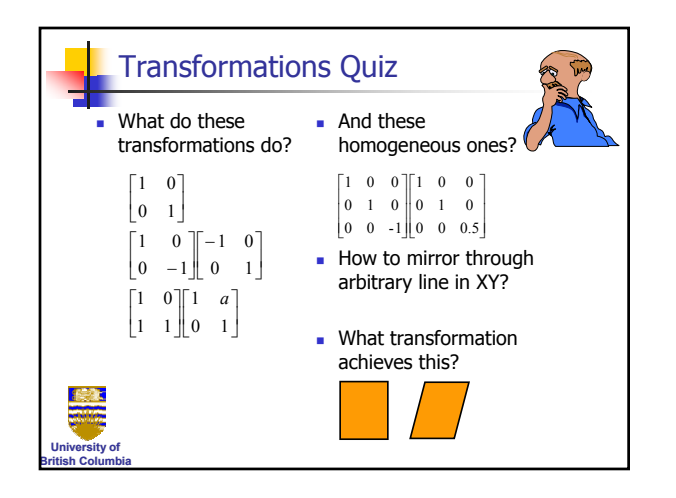

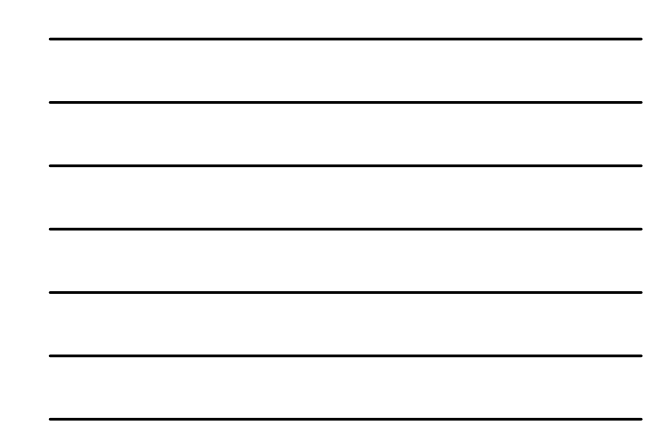

### *Transformations*

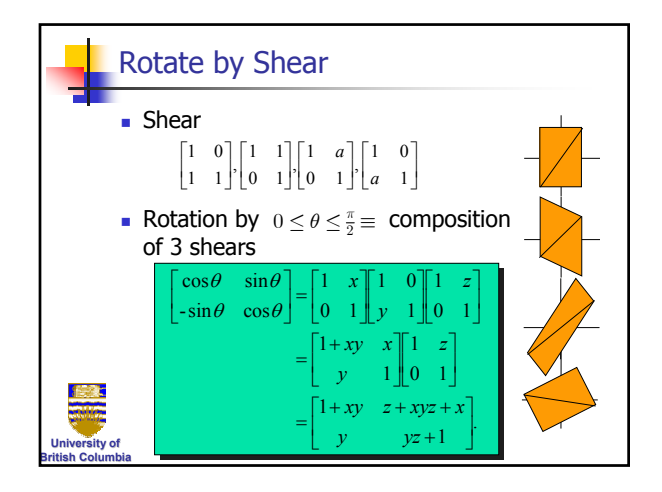

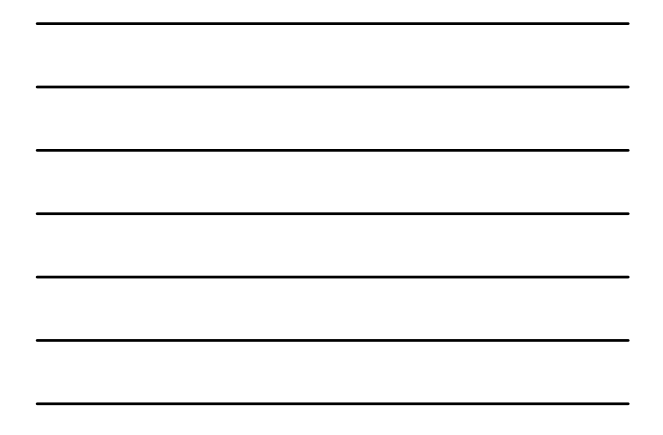

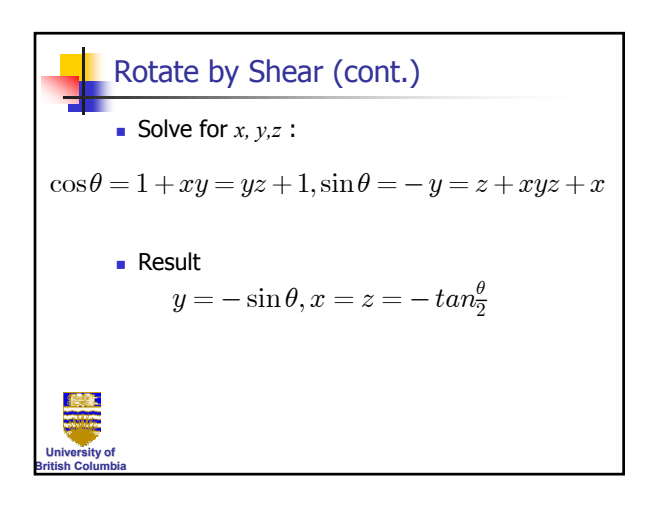

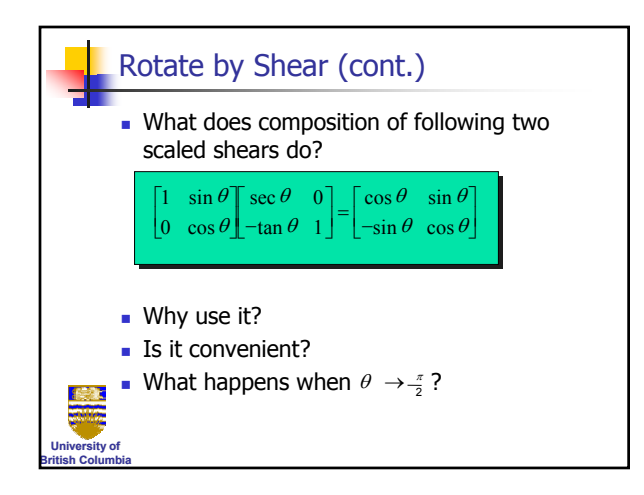

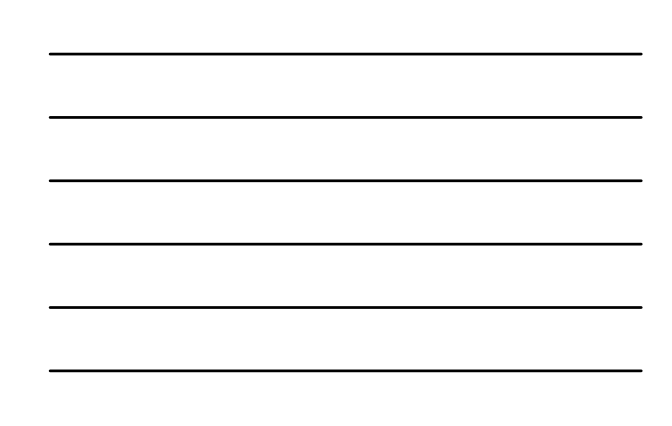

#### *Transformations*

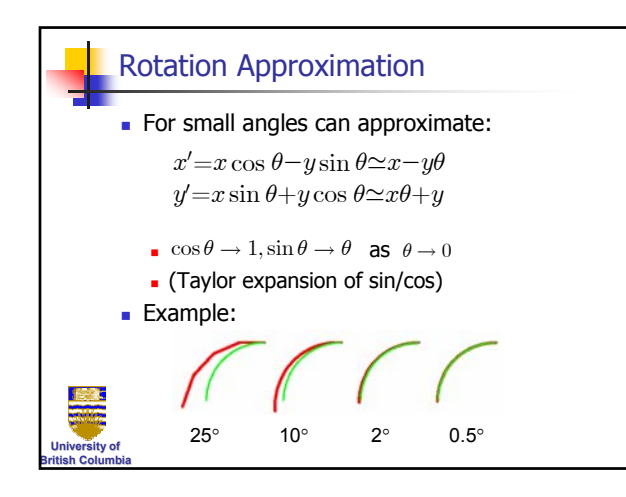

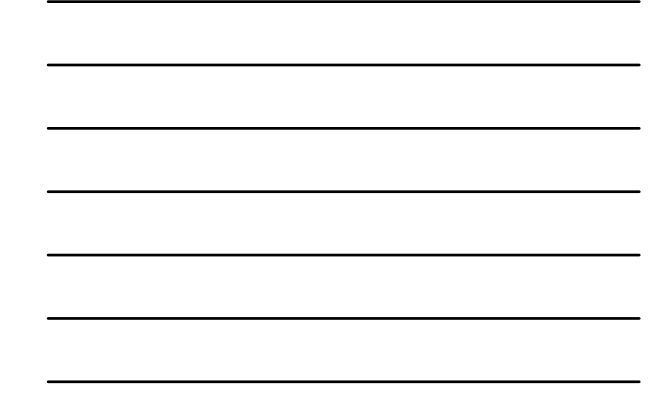

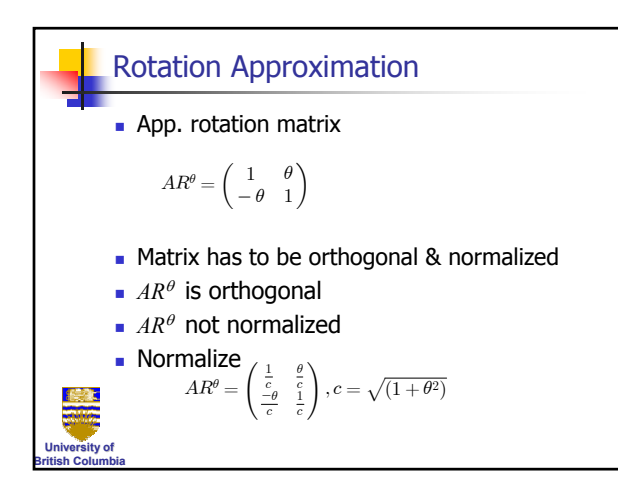

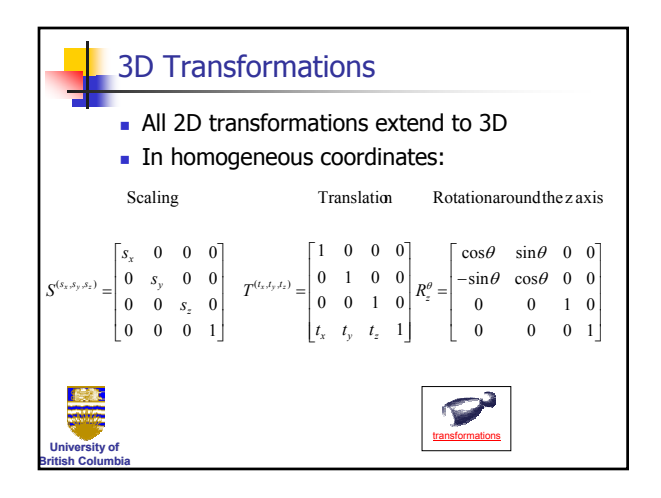

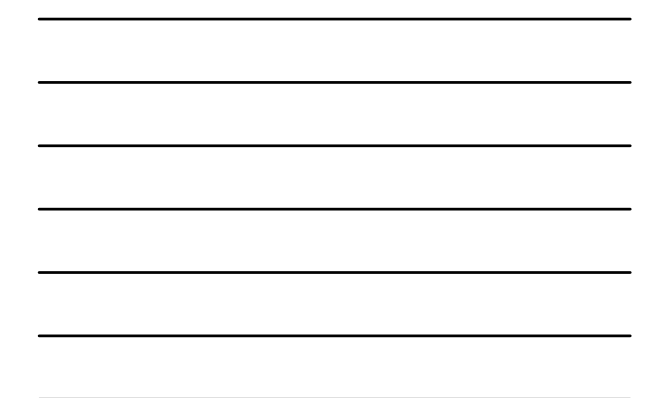

#### *Transformations*

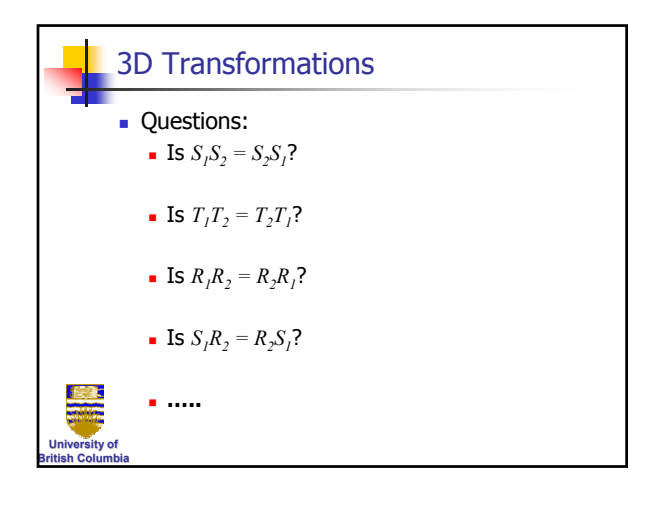

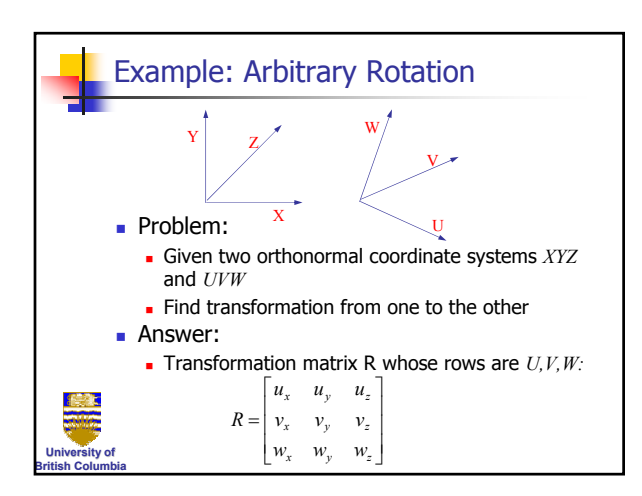

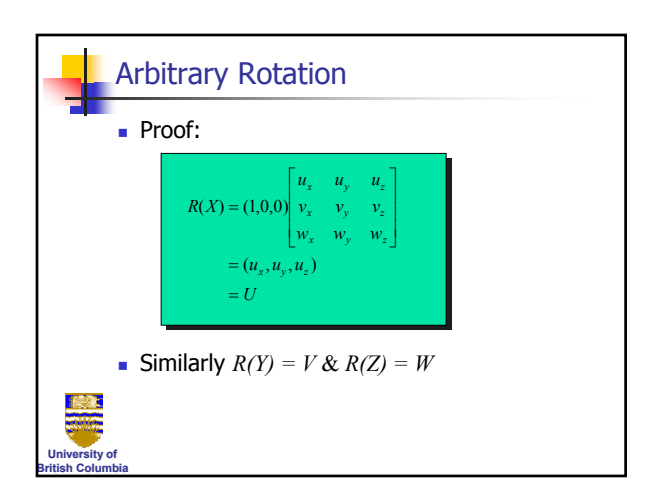

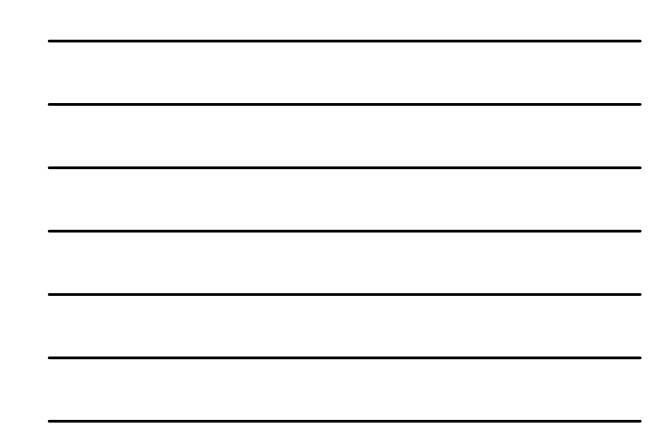

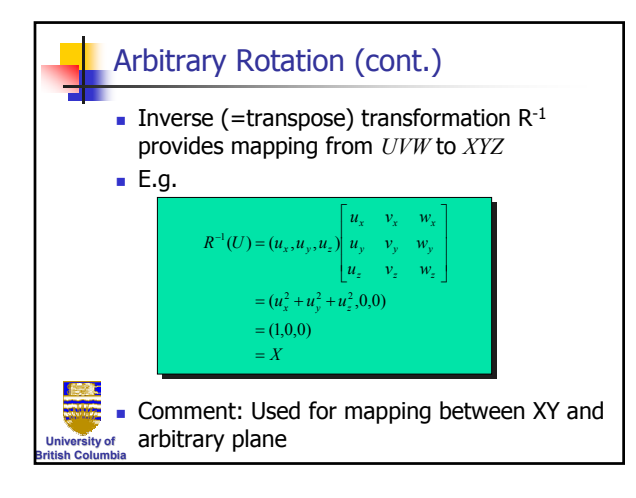

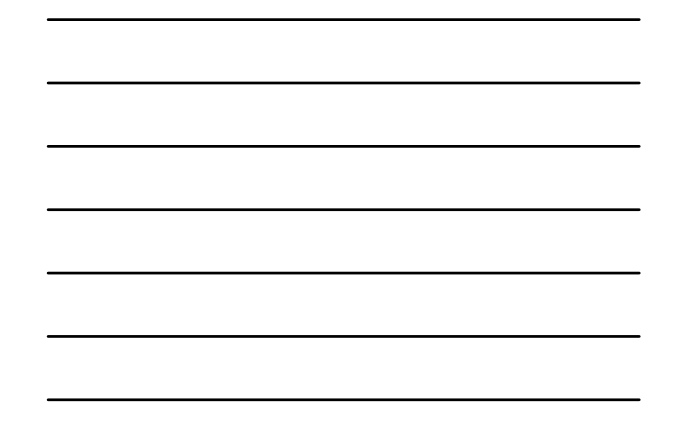

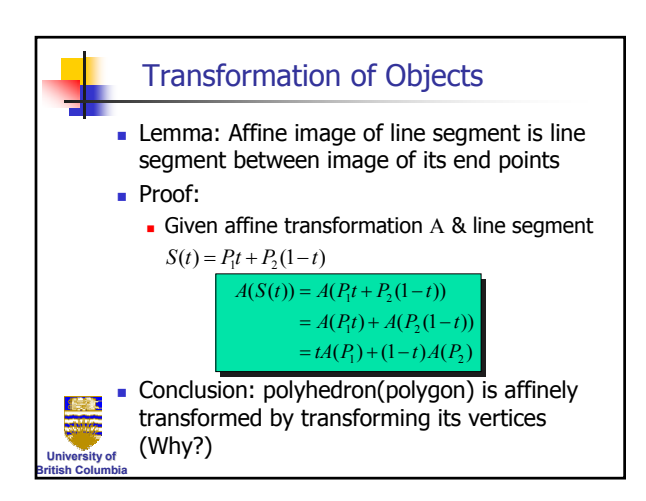

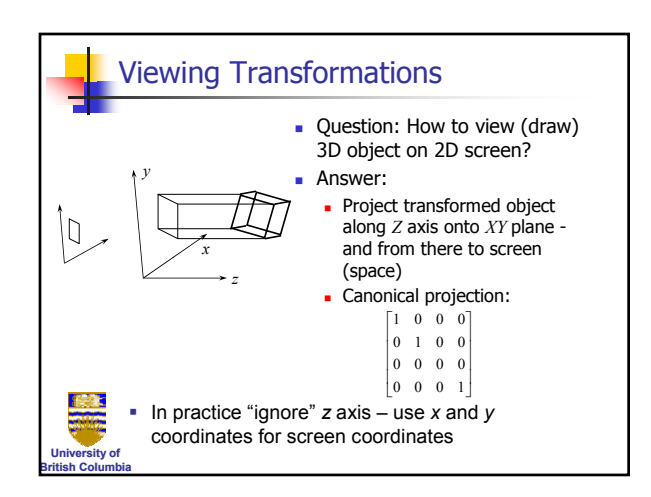

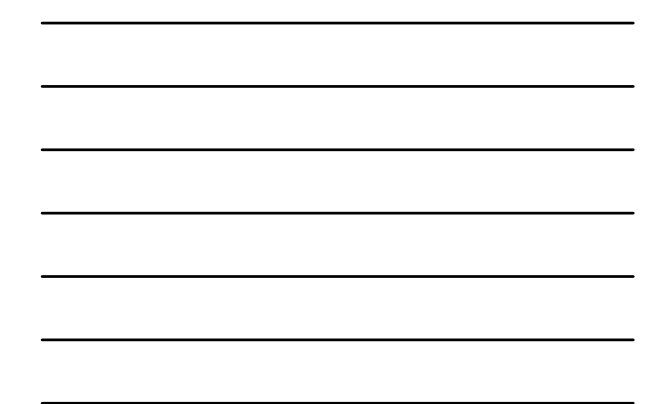

#### *Transformations*

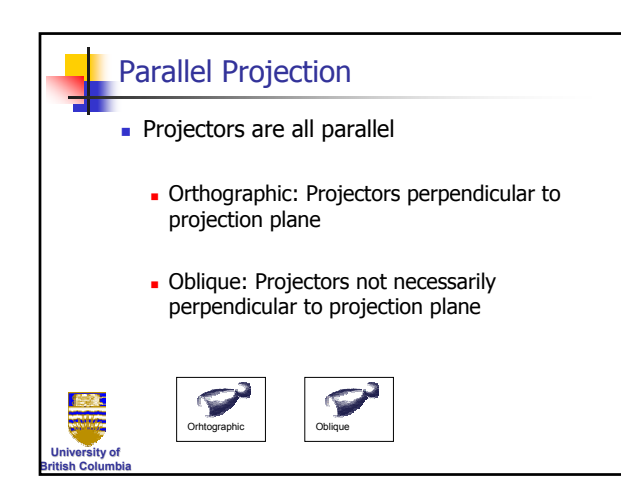

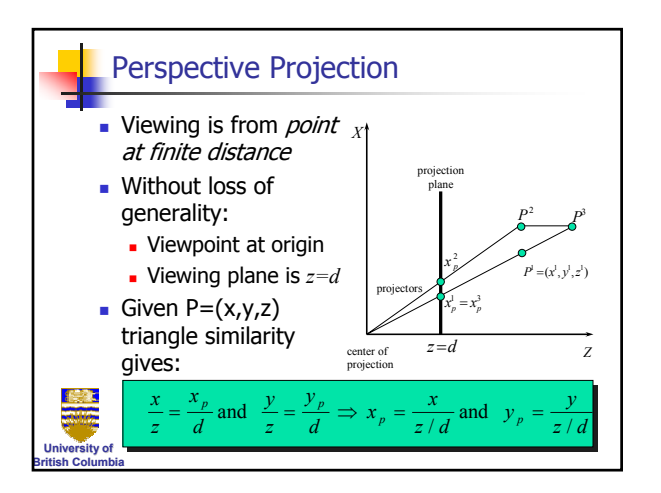

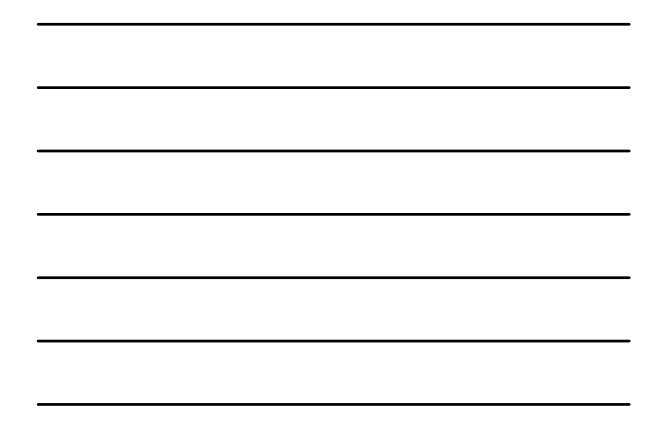

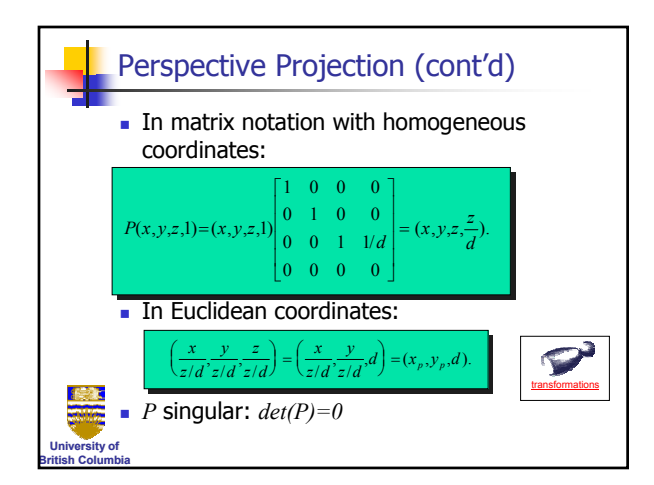

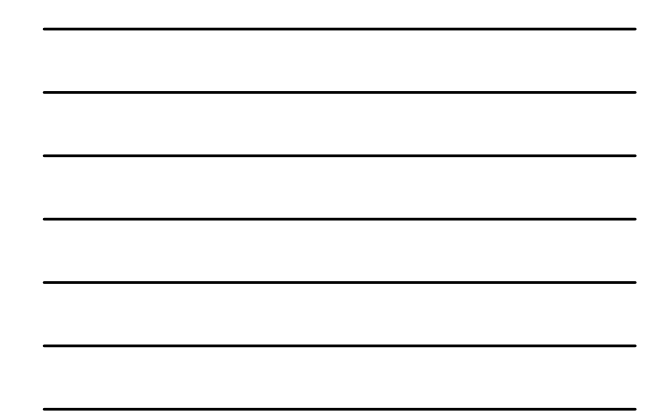

#### *Transformations*

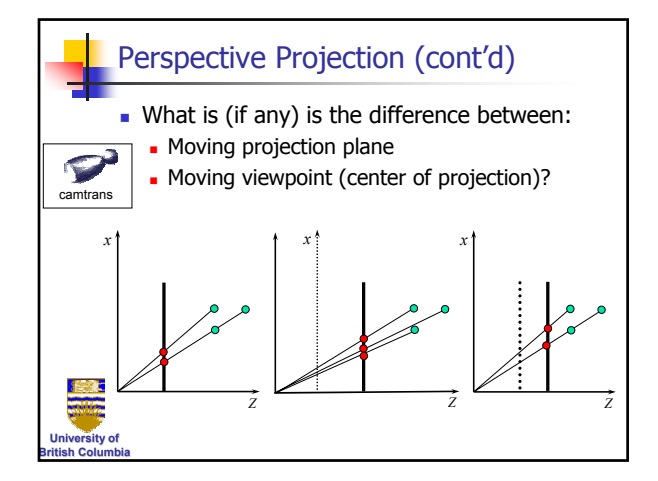

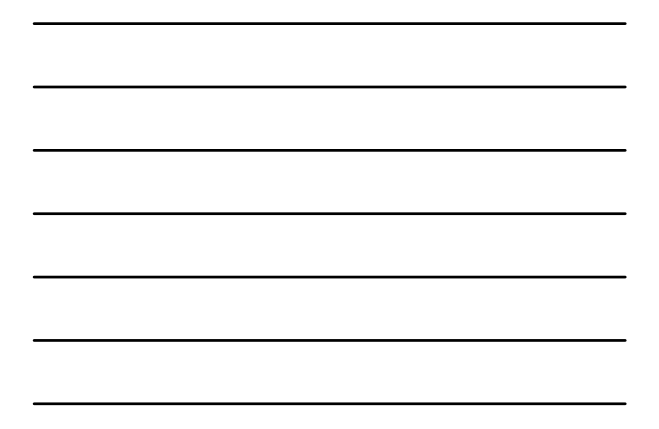

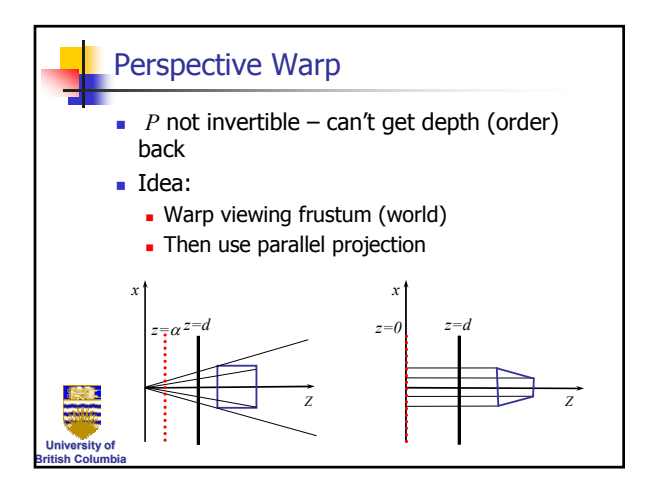

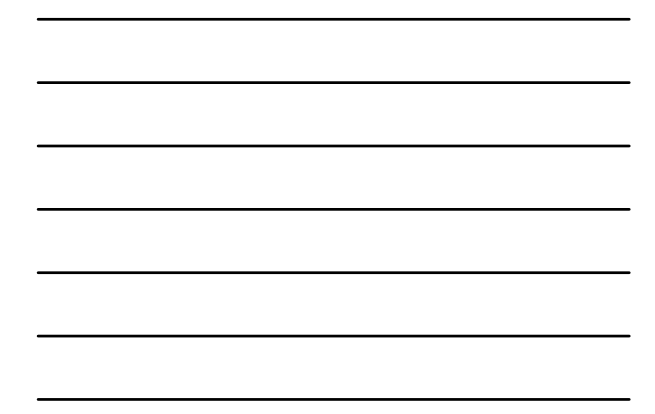

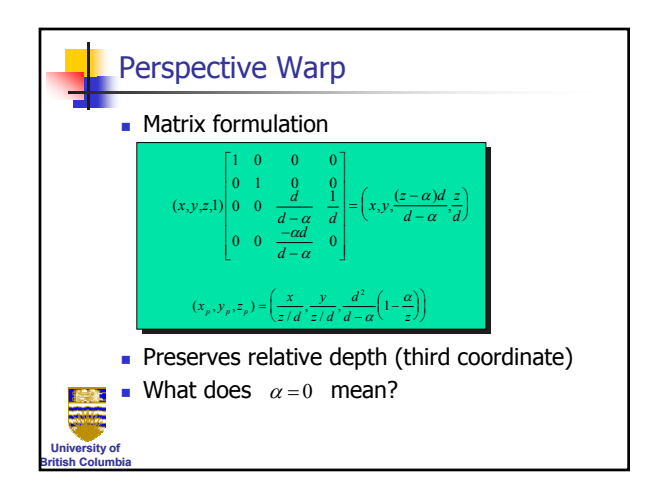

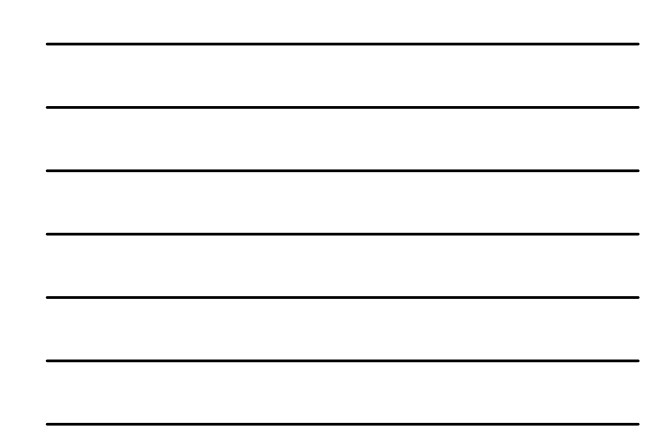

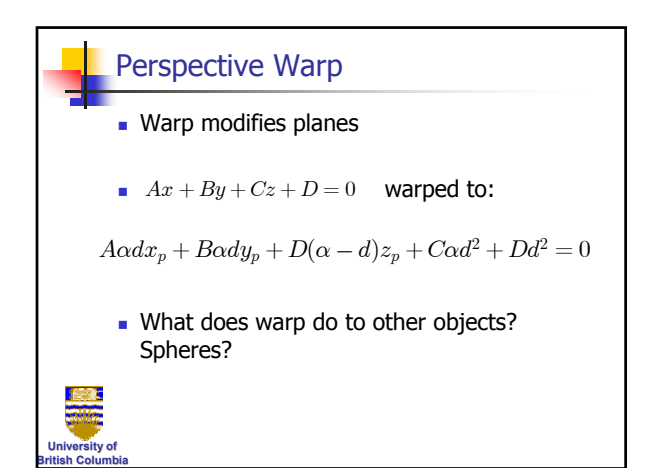

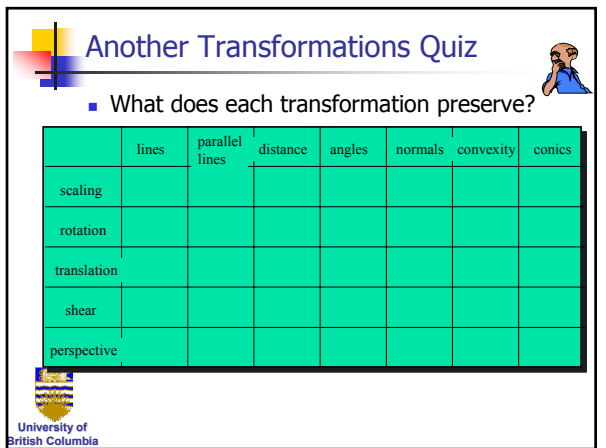

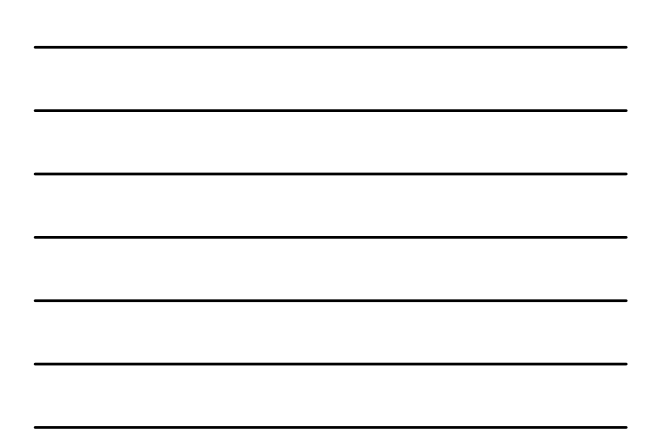